# The KOMA-pagestyle-package<sup>∗</sup>

### April 19, 2020

This is scrpage.sty. This obsolete package is part of the KOMA-script-bundle. It defines an user interface for pagestyle-definition. It's something like fancyheadings but not the same. You may use scrpage or fancyhdr. You may use scrpage with standard classes, too. Note: Package scrpage was replaced by package scrpage2 and that was replaced by scrlayer-scrpage. The manual for package scrlayer-scrpage2 is part of the KOMA-Script guide.

## **Contents**

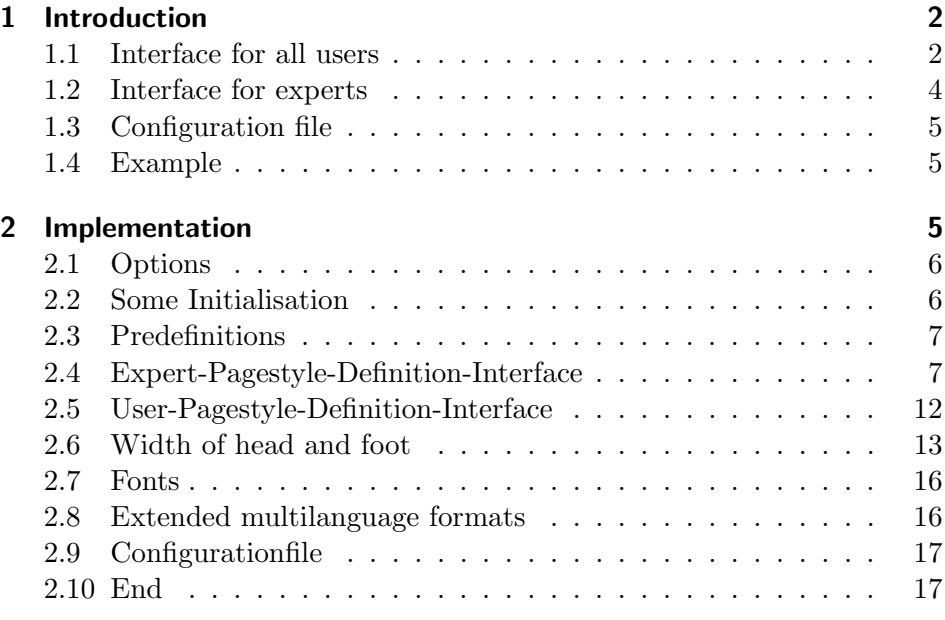

<sup>∗</sup>This file has version number v1.3e, last revised 2020/02/27.

## 1 Introduction

There is a simple user-interface and a expert-interface. Using the userinterface you can define a lot of different pagestyles. But there are combinations, you cannot define. Using the expert-interface you can do allmost all you may ever want. To do more, you should learn more about defining macros yourself.

## 1.1 Interface for all users

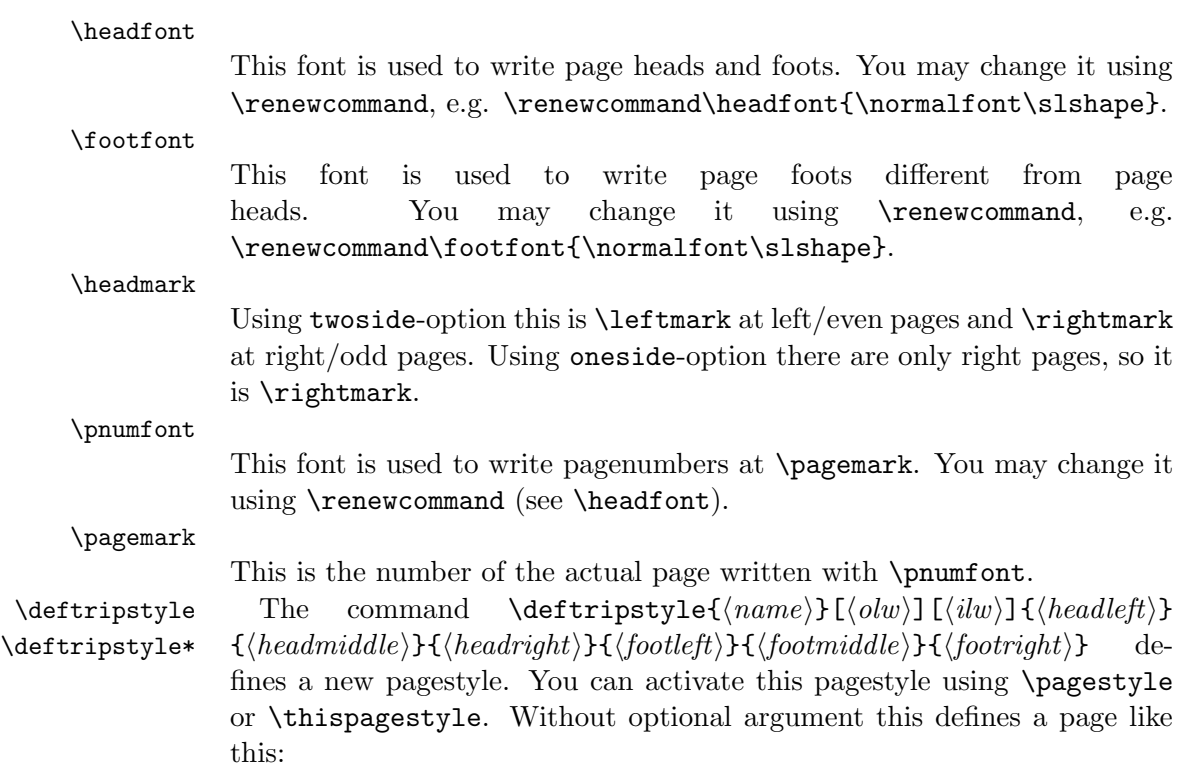

|           | $headright$ headmiddle | $headleft_{++}headleft$                                                                       | $headmiddle$ headright |  |
|-----------|------------------------|-----------------------------------------------------------------------------------------------|------------------------|--|
|           |                        |                                                                                               |                        |  |
|           |                        |                                                                                               |                        |  |
|           |                        |                                                                                               |                        |  |
|           |                        |                                                                                               |                        |  |
|           |                        |                                                                                               |                        |  |
|           |                        |                                                                                               |                        |  |
|           |                        |                                                                                               |                        |  |
|           | left page              |                                                                                               | right page             |  |
|           |                        |                                                                                               |                        |  |
|           |                        |                                                                                               |                        |  |
|           |                        |                                                                                               |                        |  |
|           |                        |                                                                                               |                        |  |
|           |                        |                                                                                               |                        |  |
|           |                        |                                                                                               |                        |  |
|           |                        |                                                                                               |                        |  |
| footright |                        | $f ootmiddle$ $f ootleft$ <sup>1</sup> , $f ootleft$ $f ootmiddle$ $f ootmiddle$ $f ootright$ |                        |  |

Using one optional argument  $[\langle ilw \rangle]$  (means inner line width) you get a separationline between head and text and between text and foot like this  $(ilw=0.5pt):$ 

| headright              | headmiddle |          | $headleft_{++}headleft$ | headmiddle | headright              |
|------------------------|------------|----------|-------------------------|------------|------------------------|
|                        | left page  |          |                         | right page |                        |
|                        |            |          |                         |            |                        |
|                        |            |          |                         |            |                        |
|                        |            |          |                         |            |                        |
|                        |            |          |                         |            |                        |
|                        |            |          |                         |            |                        |
|                        |            |          |                         |            |                        |
|                        |            |          |                         |            |                        |
|                        |            |          |                         |            |                        |
|                        |            |          |                         |            |                        |
| $\overline{footright}$ | footmiddle | footleft | footleft                | footmiddle | $\overline{footright}$ |

Using both optional arguments  $[\langle \text{ol} w \rangle]$  (means outer line width) and  $[\langle ilw \rangle]$  you get a separationline between head and text and between text and foot and a line above head and below foot like this  $(olw=2pt,$  $ilw=0.5pt$ :

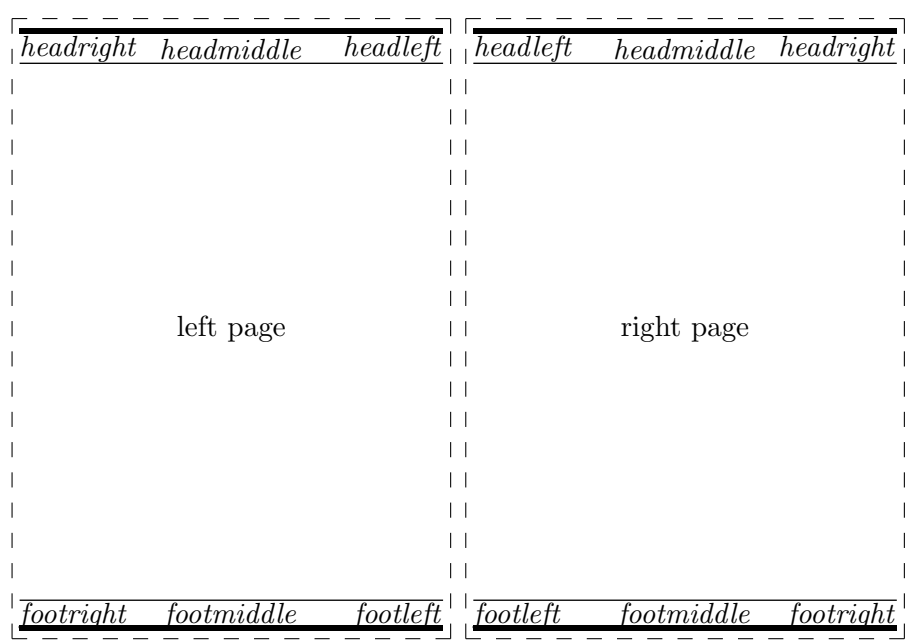

You can define new pagestyles and you can redefine existing pagestyles. If you redefine an active pagestyle, this doesn't change the actual shown pagestyle. To activate you have to use always a \pagestyle- or \thispagestyle-command.

You can change the standard pagestyle headings to. If you want to change pagestyle myheadings, you should use the star-version of the command:

 $\{deftripstyle\}$ [ $\{h$ ][ $\{ilw\}$ ]  $\{theadleft\}$ }{ $\{headlet\}$ ]  ${\langle \text{headright}\rangle}\{\langle \text{footleft}\rangle\} {\langle \text{footmiddle}\rangle}\{\langle \text{footright}\rangle\}$  this defines a myversion pagestyle. This means, section- and chapter-commands or perhaps \tableofcontents don't change the marks. Only \markboth and \markright change them. But if you don't use \headmark, \leftmark or \rightmark, star- and starless version of \deftripstyle are almost the same.

## 1.2 Interface for experts

 $\def$ pagestyle Command  $\def$ pagestyle{ $\langle$ name}}{ $\def$ f $\def$ nition}}{ $\def$ foot-definition}} defines a new pagestyle name. head-definition defines the head at the new pagestyle. It contains five parts:

> $(topline length, topline width)$  $\{\langle evenpagehead\rangle\}\{\langle oddpagehead\rangle\}\{\langle onesidepagehead\rangle\}\$ (headseplinelength,headseplinewidth)

These five parts have to be one argument! So you should put them together in group-braces  $({}``{\{}''}$  and  $"{\}''$ ).

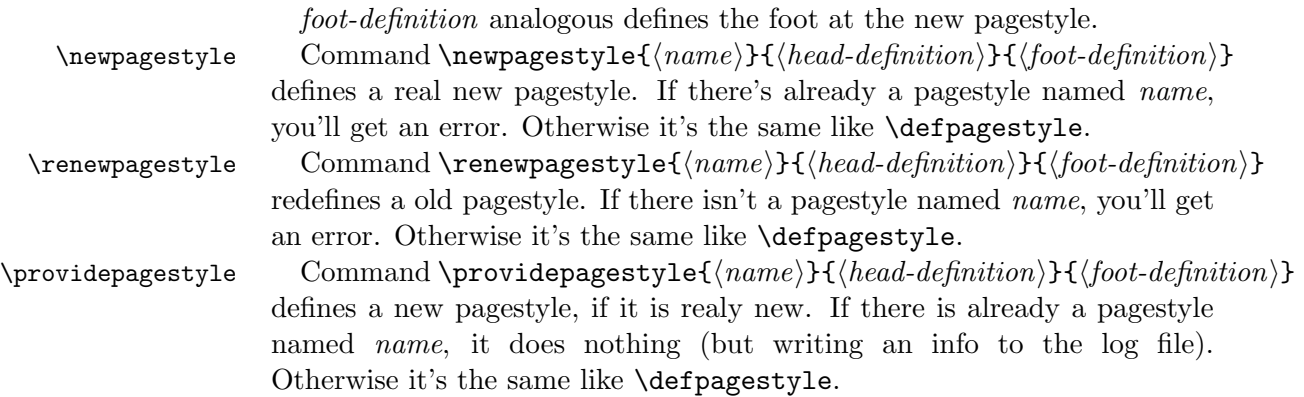

You may use the user-interface-macros \pagemark and \headmark, too.

## 1.3 Configuration file

There's a configuration file scrpage.cfg, included at the end of scrpage.sty, if it exists. There you can define your own default pagestyles using all the commands above.

## 1.4 Example

The pagestyles of this documentation was defined using:

```
\renewpagestyle{headings}{(\textwidth,1pt)%
                {\headmark\hfill}{\hfill\headmark}{\hfill\headmark\hfill}%
                (\textwidth,.4pt)}%
               {(\textwidth,.4pt)%
                {\pagemark\hfill%
                 Copyright \copyright\ Markus Kohm, 1994--2002}%
                {Package \texttt{scrpage}\hfill\pagemark}%
                {\rlap{Package \texttt{scrpage}}\hfill%
                 Copyright \copyright\ Markus Kohm, 1994--2002\hfill%
                 \llap\pagemark}%
                (\textwidth,1pt)}
\renewpagestyle{plain}{(\textwidth,1pt)%
                       {\hfill}{\hfill}{\hfill}(\textwidth,.4pt)}%
                      {(\textwidth,.4pt)%
                       {\pagemark\hfill}%
                       {\hfill\pagemark}%
                       {\hfill\pagemark\hfill}%
                       (\textwidth,1pt)}
\pagestyle{headings} % activate new version
```
## 2 Implementation

1 (\*scrpage)

## 2.1 Options

headinclude headexclude footinclude footexclude

scrpage knows some options. They are similar to the KOMA-script-classes. To work with and without the KOMA-script-classes their definitions are not quite simple.

```
2 \DeclareOption{headinclude}{%
3 \PassOptionsToPackage{headinclude}{typearea}%
4 }
5 \DeclareOption{headexclude}{%
6 \PassOptionsToPackage{headexclude}{typearea}%
7 }
8 \DeclareOption{footinclude}{%
9 \PassOptionsToPackage{footinclude}{typearea}%
10 }
11 \DeclareOption{footexclude}{%
12 \PassOptionsToPackage{footexclude}{typearea}%
13 }
```
We do so, because we want so set headinclude, footinclude by default at old version (see below)!

Set the default options.

14 \ExecuteOptions{headinclude,footinclude}

But you may set other Options:

15 \ProcessOptions\relax

## 2.2 Some Initialisation

For easier handling of the differences between article-, report- and bookclasses we define some more switches.

```
\if@chapter First distinguish between article and others.
```

```
16 \newif\if@chapter
17 \begingroup\expandafter\expandafter\expandafter\endgroup
18 \expandafter\ifx\csname chapter\endcsname\relax
19 \@chapterfalse
20 \else
21 \@chaptertrue
22 \setminus fi
```

```
\if@mainmatter Next distinguish between matter- and nomatter-classes.
```

```
23 \def\@tempa{\newif\if@mainmatter\@mainmattertrue}
24 \begingroup\expandafter\expandafter\expandafter\endgroup
25 \expandafter\ifx\csname mainmatter\endcsname\relax
26 \else
27 \let\@tempa\relax
```
 $28$  \fi 29 \@tempa

## 2.3 Predefinitions

There are some commands, you can use at pagestyle-definition.

- \headmark This macro is \rightmark or \leftmark. But outside pagestyle-definition it's nothing. 30 \let\headmark\relax
- \pagemark This macro is the number of the page at the pagenumberfont: 31 \DeclareRobustCommand\pagemark{{\pnumfont\thepage}}

### 2.4 Expert-Pagestyle-Definition-Interface

The pagestyle-definition-interface for experts is not as easy as the simple interface we'll define later. But it's more flexible. We'll later use it to define the pagestyle-definition-interface for users.

\defpagestyle First we define the simple definition-interface. There's no test, if the pagestyle's defined twice.

First there has to be the definition of head and foot.

32 \def\defpagestyle{%

We have to decide, whether it is a my-version or not:

- 33 \@ifstar
- 34 {\@defpagestyle[-]}%
- 35 {\@defpagestyle[+]}}
- \@defpagestyle Now the we can define the head and the foot. Before version 2.5 we have distinguished one- and two-side definitions while loading the package and have had all the definitions of \@mkboth, \chaptermark, \sectionmark, and \subsectionmark at the definition of the page style. This was a lot of code:

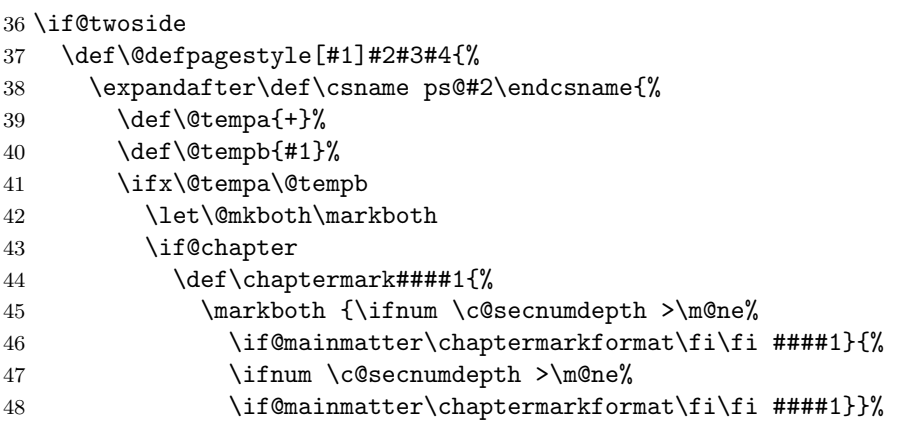

```
49 \def\sectionmark####1{%
50 \markright {\ifnum \c@secnumdepth >\z@%
51 \sectionmarkformat\fi ####1}}%
52 \else
53 \def\sectionmark####1{%
54 \markboth {\ifnum \c@secnumdepth >\z@%
55 \if@mainmatter\sectionmarkformat\fi\fi ####1}{%
56 \ifnum \c@secnumdepth >\z@%
57 \if@mainmatter\sectionmarkformat\fi\fi ####1}}%
58 \def\subsectionmark####1{%
59 \markright {\ifnum \c@secnumdepth >\@ne%
60 \subsectionmarkformat\fi ####1}}%
61 \qquad \qquad \text{if}62 \else
63 \let\@mkboth\@gobbletwo
64 \if@chapter
65 \def\ch{\phi}66 \text{else}67 \def\subsectionmark####1{}%
68 \fi
69 \det\setminus\set{=0}70 \foralli
71 \def@twosidehead#3
72 \def@twosidefoot#4
73 }
74 }
75 \else
76 \def\@defpagestyle[#1]#2#3#4{%
77 \expandafter\def\csname ps@#2\endcsname{%
78 \def\@tempa{+}%
79 \def\@tempb{#1}%
80 \ifx\@tempa\@tempb
81 \let\@mkboth\markboth
82 \if@chapter
83 \def\chaptermark####1{%
84 \markright {\ifnum \c@secnumdepth >\m@ne%
85 \if@mainmatter\chaptermarkformat\fi\fi ####1}}%
86 \def\sectionmark####1{}%
87 \else
88 \def\sectionmark####1{%
89 \markright{\ifnum \c@secnumdepth >\z@%
90 \if@mainmatter\sectionmarkformat\fi\fi ####1}}%
91 \def\subsectionmark####1{}%
92 \qquad \qquad \int fi
93 \else
94 \let\@mkboth\@gobbletwo
95 \if@chapter
96 \def\chaptermark####1{}%
97 \else
```
98 \def\subsectionmark####1{}% 99  $\qquad \qquad \int f$ i 100 \def\sectionmark####1{}%  $101 \qquad \qquad \text{if }$ 102 \def@onesidehead#3 103 \def@onesidefoot#4 104 } 105 }  $106$  \fi \def@twosidehead \def@@twosidehead 107 \def\def@twosidehead(#1,#2)#3#4#5(#6,#7){% 108 \def\@evenhead{\let\headmark\leftmark% 109 \hss\hskip\@evenheadshift\vbox{\hsize=\@headwidth\relax% 110 \hf@rule{#1}{#2}{\@headwidth}% 111 \vskip#2 112 \vskip\baselineskip 113 \hb@xt@\@headwidth{{% 114 \headfont\strut #3}}% 115 \hf@rule{#6}{#7}{\@headwidth}% 116 }\hskip\@oddheadshift\hss}% 117 \def\@oddhead{\let\headmark\rightmark 118 \hss\hskip\@oddheadshift\vbox{\hsize=\@headwidth\relax 119 \hf@rule{#1}{#2}{\@headwidth}%  $120 \quad \text{vskip#2\%}$ 121 \vskip\baselineskip 122 \hb@xt@\@headwidth{{% 123 \headfont\strut #4}}% 124 \hf@rule{#6}{#7}{\@headwidth}% 125 }\hskip\@evenheadshift\hss}% 126 } 127 % \end{macro} 128 % \end{macro} 129 % \begin{macro}{\def@onesidehead} 130 % \changes{v1.3}{2001/03/30}{Use of \cmd\@headwidth instead of 131 % \cs{textwidth}} 132 % \begin{macro}{\def@@onesidehead} 133 % \begin{macro}{\def@@@onesidehead} 134 % Next the onesided head: 135 % \begin{macrocode} 136 \def\def@onesidehead(#1,#2)#3#4#5(#6,#7){% 137 \def\@evenhead{}% 138 \def\@oddhead{\let\headmark\rightmark 139 \hss\hskip\@oddheadshift\vbox{\hsize=\@headwidth\relax 140 \hf@rule{#1}{#2}{\@headwidth}% 141 \vskip#2% 142 \vskip\baselineskip 143 \hb@xt@\@headwidth{{% 144 \headfont\strut #5}}%

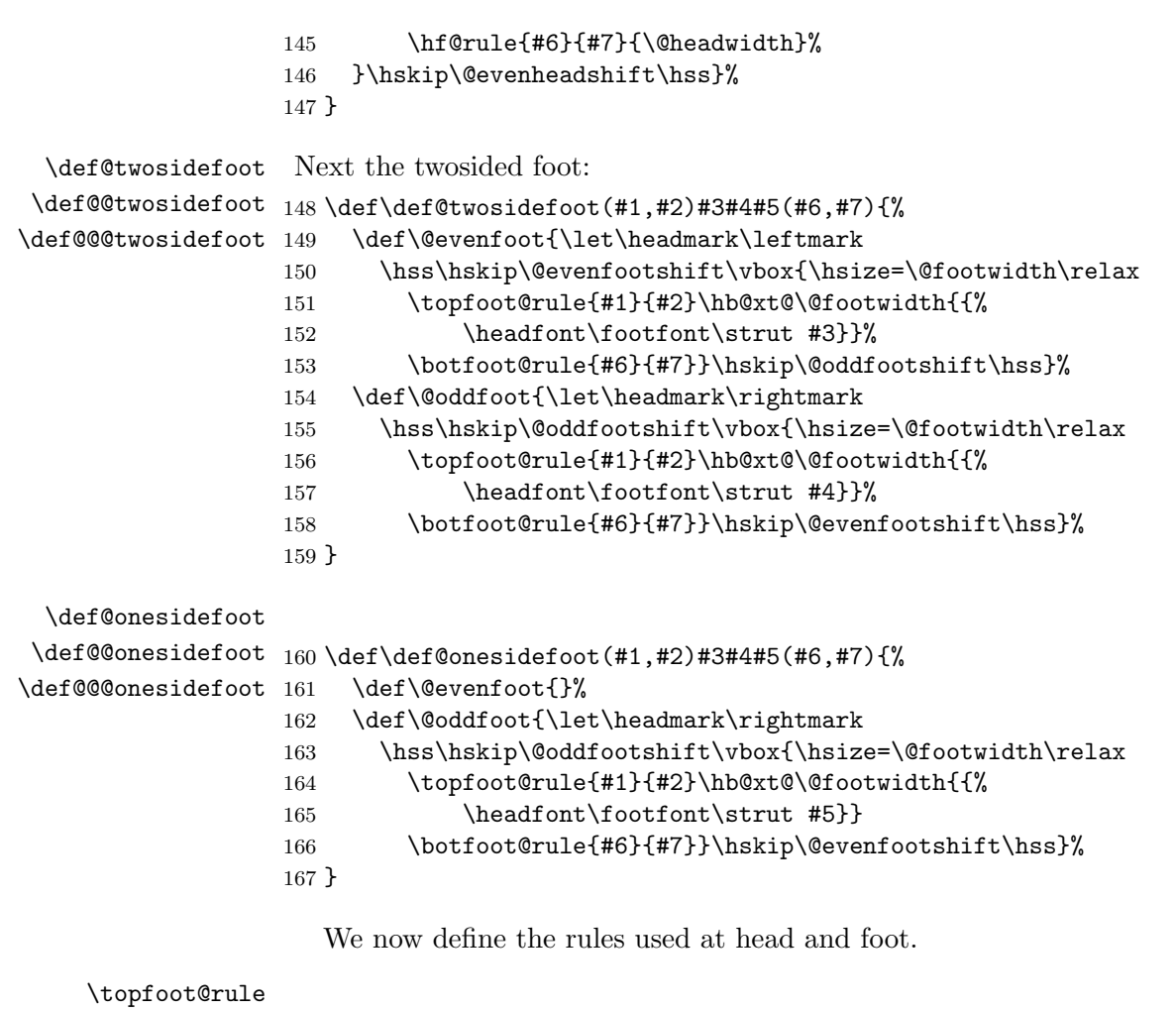

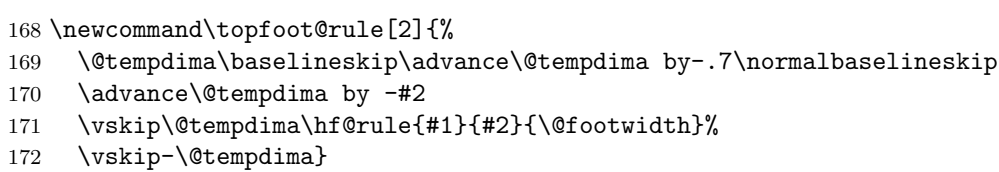

#### \botfoot@rule

\newcommand\botfoot@rule[2]{%

- \@tempdima-\baselineskip\advance\@tempdima by .3\normalbaselineskip
- 175 \advance\@tempdima by #2
- \vskip\@tempdima\hf@rule{#1}{#2}{\@footwidth}%
- }

#### \hf@rule

\newcommand\hf@rule[3]{%

- \setlength{\@tempdimb}{#1}%
- \setlength{\@tempdimb}{.5\@tempdimb}%
- \hb@xt@#3{%

```
182 \hfill%
                 183 \llap{\vrule\@depth#2\@height\z@\@width\@tempdimb}%
                 184 \rlap{\vrule\@depth#2\@height\z@\@width\@tempdimb}%
                 185 \hfill%
                 186 }%
                 187 }
                    Using these definitions, we can define the testing macros.
   \newpagestyle First the simple star/starless-selection:
                 188 \def\newpagestyle{%
                  We have to decide, whether it is a my-version or not:
                 189 \@ifstar
                 190 {\@newpagestyle[-]}%
                 191 {\@newpagestyle[+]}}
  \@newpagestyle There we have to distinguish, whether the pagestyle is already defined or
                 not.
                 192 \def\@newpagestyle[#1]#2#3#4{%
                 193 \expandafter\ifx\csname ps@#2\endcsname\relax
                 Then we can use the already defined \@defpagestyle.
                 194 \@defpagestyle[#1]{#2}{#3}{#4}%
                 195 \else
                 196 \PackageError
                 197 {scrpage}%
                 198 {Your command was ignored}%
                 199 {There is already a pagestyle named ''#1''.\MessageBreak%
                 200 Use \protect\defpagestyle\space, \protect\renewpagestyle or
                 201 \protect\providepagestyle.}%
                 202 \fi
                 203 }
 \renewpagestyle First the simple star/starless-selection:
                 204 \def\renewpagestyle{%
                 We have to decide, whether it is a my-version or not:
                 205 \@ifstar
                 206 {\@renewpagestyle[-]}%
                 207 {\@renewpagestyle[+]}}
\@renewpagestyle There we have to distinguish, whether the pagestyle is already defined or
                 not.
                 208 \def\@renewpagestyle[#1]#2#3#4{%
                 209 \begingroup\expandafter\expandafter\expandafter\endgroup
                 210 \expandafter\ifx\csname ps@#2\endcsname\relax
                 211 \PackageError
                 212 {scrpage}%
                 213 {Your command was ignored}%
```
214 {There is no pagestyle named ''#1''.\MessageBreak% Use \protect\defpagestyle, \protect\newpagestyle or 216 \protect\providepagestyle.}% \else Then we can use the already defined **\@defpagestyle**. \@defpagestyle[#1]{#2}{#3}{#4}% \fi } \providepagestyle First the simple star/starless-selection: \def\providepagestyle{% We have to decide, whether it is a my-version or not: \@ifstar {\@providepagestyle[-]}% {\@providepagestyle[+]}} \@providepagestyle There we have to distinguish, whether the pagestyle is already defined or not. \def\@providepagestyle[#1]#2#3#4{% \expandafter\ifx\csname ps@#2\endcsname\relax Then we can use the already defined **\@defpagestyle**. \@defpagestyle[#1]{#2}{#3}{#4}% \else \PackageInfo {scrpage}% {\protect\providepagestyle\protect{#1\protect} ignored.}%

#### \fi }

### 2.5 User-Pagestyle-Definition-Interface

The pagestyle-definition-interface for users is much easier than the expertversion. Using the expert-macros, the definition is easy, too.

\deftripstyle At version 1 we define the selection of star- or starless-version first:

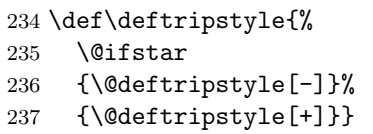

Next we check, if there is an optional argument:

#### \@deftripstyle

 \def\@deftripstyle[#1]#2{% \@ifnextchar[%] {\@@deftripstyle[#1]{#2}}%

{\@@deftripstyle[#1]{#2}[\z@]}}

or perhaps two optional arguments:

\@@deftripstyle

```
242 \def\@@deftripstyle[#1]#2[#3]{%
```
Ok, now we have the problem, that there can be only 9 arguments. So we have to distinguish the star-versions by a macro:

- \def\@tempa{#1}%
- \@ifnextchar[%]
- {\@@@deftripstyle#2[#3]}%
- {\@@@deftripstyle#2[\z@][#3]}}

Now the main-definition:

#### \@@@deftripstyle

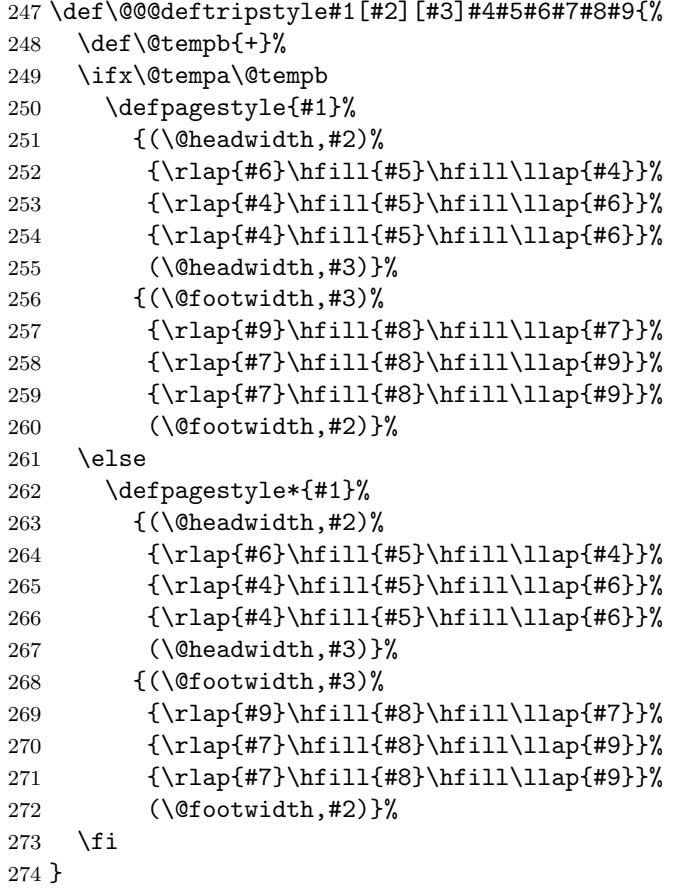

### 2.6 Width of head and foot

\setfootwidth \set@hf@width \settowidthof \deftowidthof

\setheadwidth Until version 1.3, head and foot of a page had same width like the text block. Since version 1.3 this was changed. Now the head and foot have their own width and an optional shift relative to the text part of the page. This shift can be positive or negative. We set the width and shift with

one macro and save them at macros. The set macros have an optional argument: the shift.

For definition of symbolic length values there is the macro \settowidthof. And to define a macro with this value, there is \deftowidthof.

```
275 \newcommand*{\settowidthof}[2]{%
276 \edef\@tempa{#2}%
277 \edef\@tempb{paper}\ifx\@tempa\@tempb
278 \setlength{#1}{\paperwidth}%
279 \else\edef\@tempb{text}\ifx\@tempa\@tempb
280 \setlength{#1}{\textwidth}%
281 \else\edef\@tempb{textwithmarginpar}\ifx\@tempa\@tempb
282 \setlength{#1}{\textwidth}%
283 \addtolength{#1}{\marginparwidth}%
284 \addtolength{#1}{\marginparsep}%
285 \else\edef\@tempb{head}\ifx\@tempa\@tempb
286 \setlength{#1}{\@headwidth}%
287 \else\edef\@tempb{foot}\ifx\@tempa\@tempb
288 \setlength{#1}{\@footwidth}%
289 \else\edef\@tempb{headtopline}\ifx\@tempa\@tempb
290 \setlength{#1}{\scr@headabove@linelength}%
291 \else\edef\@tempb{headsepline}\ifx\@tempa\@tempb
292 \setlength{#1}{\scr@headbelow@linelength}%
293 \else\edef\@tempb{footsepline}\ifx\@tempa\@tempb
294 \setlength{#1}{\scr@footabove@linelength}%
295 \else\edef\@tempb{footbotline}\ifx\@tempa\@tempb
296 \setlength{#1}{\scr@footbelow@linelength}%
297 \else\edef\@tempb{page}\ifx\@tempa\@tempb
298 \setlength{#1}{\paperwidth}%
299 \begingroup\expandafter\expandafter\expandafter\endgroup
300 \expandafter\ifx\csname ta@bcor\endcsname\relax\else
301 \addtolength{#1}{-\ta@bcor}%
302 \quad \text{if}303 \text{le}304 \setlength{#1}{#2}%
305 \quad \text{if}306 \quad \text{if}307 \fi
308 \fi
309 \qquad \qquad \text{if}310 \quad \text{If}311 \fi
312 \qquad \qquad \text{if }313 \fi
314 \fi
315 }
316 \newcommand*{\deftowidthof}[2]{%
317 \edef\@tempa{#2}\edef\@tempb{autohead}\ifx\@tempa\@tempb
318 \expandafter\def\csname #1\endcsname{\@headwidth}%
```

```
319 \else\edef\@tempb{autofoot}\ifx\@tempa\@tempb
320 \expandafter\def\csname #1\endcsname{\@footwidth}%
321 \else
322 \settowidthof{\@tempdima}{#2}%
323 \expandafter\edef\csname #1\endcsname{\the\@tempdima}%
324 \fi
325 \fi
326 }
327 \newcommand*{\setheadwidth}[2][\@empty]{%
328 \set@hf@width{head}{#1}{#2} %
329 }
330 \newcommand*{\setfootwidth}[2][\@empty]{%
331 \set@hf@width{foot}{#1}{#2}%
332 }
333 \newcommand*{\set@hf@width}[3]{%
334 \settowidthof{\@tempdima}{#3}%
335 \ifdim\@tempdima>\paperwidth
336 \PackageWarning
337 {scrpage}%
338 {You've set width of #1 to a value\MessageBreak
339 greater than width of page!\MessageBreak%
340 I'll reduce width of #1 to width of page}%
341 \setlength{\@tempdima}{\paperwidth}%
342 \else
343 \ifdim\@tempdima<\z@
344 \PackageWarning
345 {scrpage}%
346 {You've set width of #1 to negative value!\MessageBreak%
347 I'll set it to 0pt}%
348 \setlength{\@tempdima}{\z@}%
349 \fi
350 \fi
351 \expandafter\edef\csname @#1width\endcsname{\the\@tempdima}%
352 \edef\@tempa{#2}%
353 \setlength{\@tempdima}{\textwidth}%
354 \addtolength{\@tempdima}{-\csname @#1width\endcsname}%
355 \ifx\@tempa\@empty
356 \if@twoside
357 \setlength{\@tempdimb}{.3333333333\@tempdima}%
358 \else
359 \setlength{\@tempdimb}{.5\@tempdima}%
360 \fi
361 \else
362 \setlength{\@tempdimb}{#2}%
363 \fi
364 \addtolength{\@tempdima}{-\@tempdimb}%
365 \ifdim\@tempdimb<\z@
366 \setlength{\@tempdimb}{-\@tempdimb}%
367 \expandafter\edef\csname @odd#1shift\endcsname{-\the\@tempdimb}%
```

```
368 \else
369 \expandafter\edef\csname @odd#1shift\endcsname{\the\@tempdimb}%
370 \fi
371 \ifdim\@tempdima<\z@
372 \setlength{\@tempdima}{-\@tempdima}%
373 \expandafter\edef\csname @even#1shift\endcsname{-\the\@tempdima}%
374 \else
375 \expandafter\edef\csname @even#1shift\endcsname{\the\@tempdima}%
376 \fi
377 }
```

```
\@headwidth
The values of width and shift of head and foot are saved at internal macros.
```

```
\@footwidth
378 \newcommand*{\@headwidth}{\textwidth}%
 \@oddheadshift
379 \newcommand*{\@oddheadshift}{\z@}%
\@evenheadshift
380 \newcommand*{\@evenheadshift}{\z@}%
 \@oddfootshift 381 \newcommand*{\@footwidth}{\textwidth}%
\@evenfootshift \frac{382 \ne \text{0 odd} \evenfootshift \{\z@}%
                383 \newcommand*{\@evenfootshift}{\z@}%
```
## 2.7 Fonts

 $394$  \fi

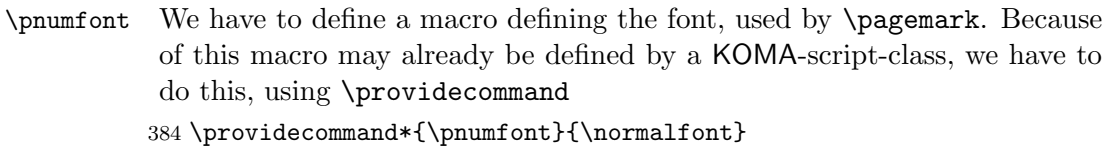

\headfont There is also a macro used by \@evenhead, \@oddhead and \@evenfoot, \@oddfoot: 385 \providecommand\*{\headfont}{\normalfont% 386 }

## 2.8 Extended multilanguage formats

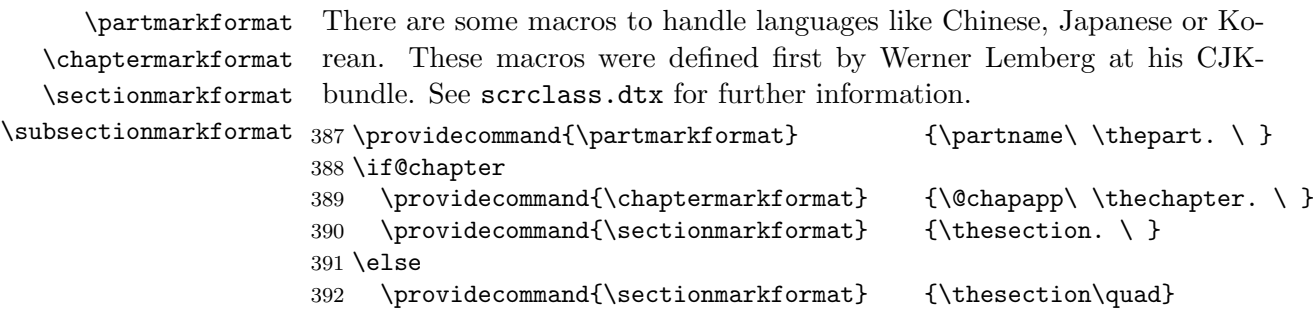

393 \providecommand{\subsectionmarkformat} {\thesubsection\quad}

### 2.9 Configurationfile

Not last and not least we include the local configuration-file scrpage.cfg, if it exists.

```
395 \InputIfFileExists{scrpage.cfg}
396 {\typeout{*************************************^^J%
397 * Local config file scrpage.cfg used^^J%
398 *************************************}}
399 {}
```
### 2.10 End

\KOMAScript Das KOMA -Script-Logo wird in allen KOMA -Script-Paketen und -Klassen definiert, falls es nicht bereits definiert ist. Dabei werden die Versalien moderat gesperrt. Es wird jedoch darauf verzichtet, die Versalien etwa einen Punkt kleiner zu setzen, da das Logo aktiv ausgezeichnet erscheinen soll.

```
400 \@ifundefined{KOMAScript}{%
401 \DeclareRobustCommand{\KOMAScript}{\textsf{K\kern.05em O\kern.05em%
402 M\kern.05em A\kern.1em-\kern.1em Script}}}{}
```
 $403 \langle$ /scrpage)

## Index

Numbers written in italic refer to the page where the corresponding entry is described; numbers underlined refer to the code line of the definition; numbers in roman refer to the code lines where the entry is used.

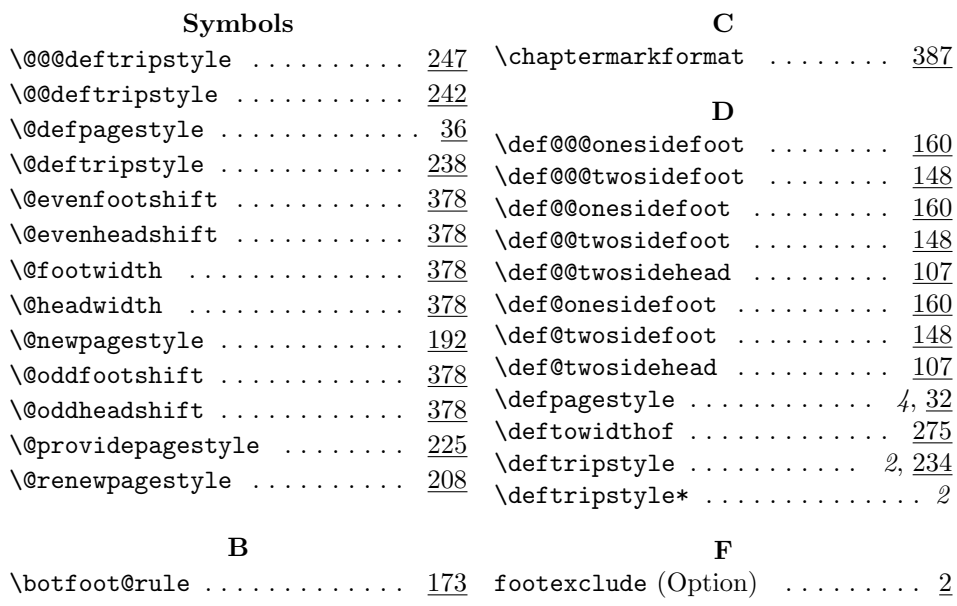

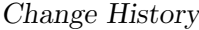

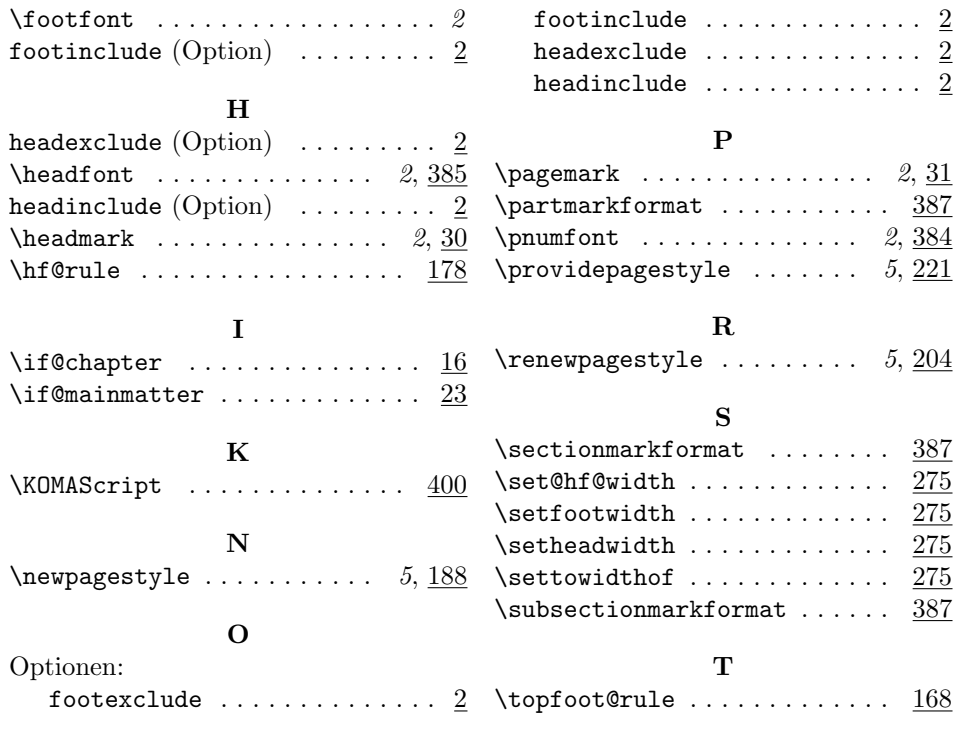

# Change History

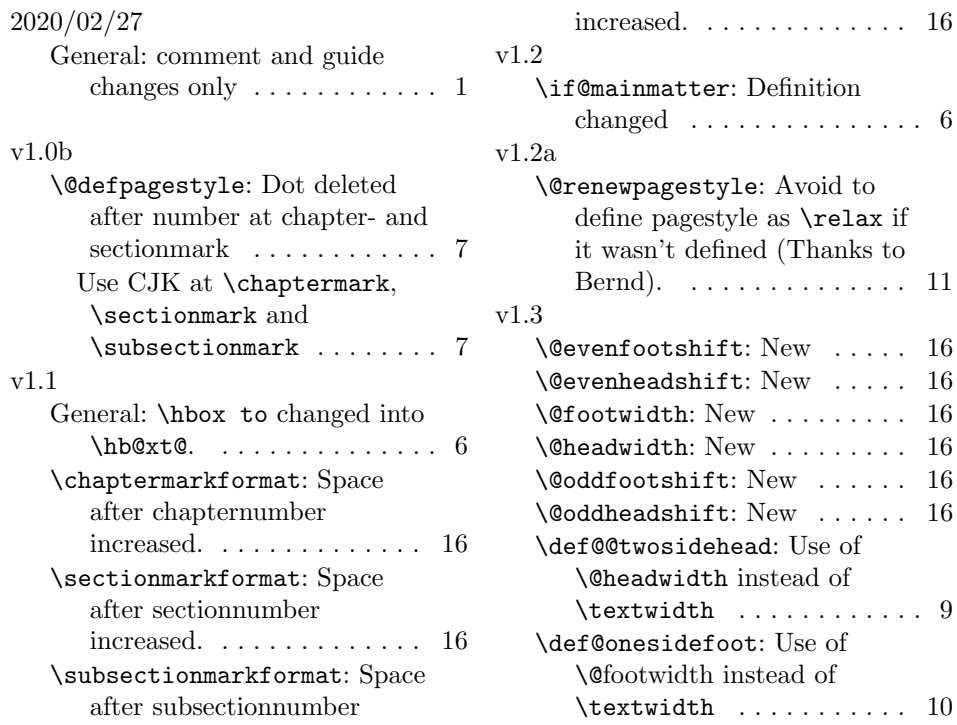

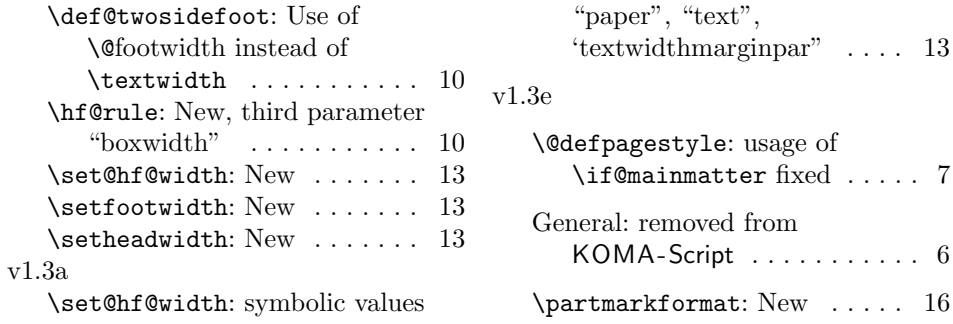